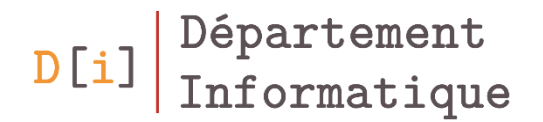

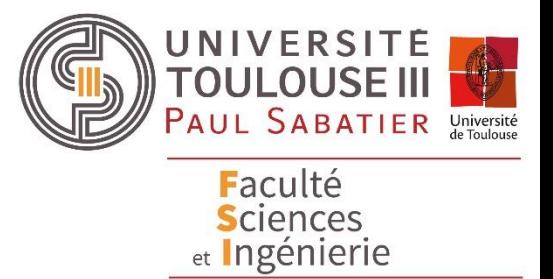

# HTML - Formulaire

*Mathieu Raynal*

# L'élément form

- Regroupe l'ensemble des éléments appartenant au formulaire
- Attributs nécessaires
	- *method* : définit quelle manière utiliser pour envoyer les données
		- GET
		- POST
	- *action* : détermine quel fichier va traiter les données recueillies

<form method="post" action="formulaire.php">

- Elément vide qui regroupe la majorité des éléments utilisables dans un formulaire
	- Champ de saisie monoligne, case à cocher, etc.
- Attributs nécessaires
	- *type* : détermine le type d'élément
	- *name* : donne un nom à l'élément
		- $\rightarrow$  Important pour récupérer les données
- Elément input avec type="text"
- Attributs possibles
	- *value* pour pré-remplir le champ avec une valeur par défaut
	- *maxlength* pour limiter le nombre de caractères que l'on peut saisir
	- *placeholder* pour donner une indication sur le contenu du champ

# Champ de saisie spécifique

- Différents types pour avoir un champ de saisie mais avec un format de données ou un affichage spécifique
	- *password*
	- *email*
	- *url*
	- *tel*
	- *number*
		- Attributs possibles : *min, max, step*
	- *range*
		- Attributs possibles : *min, max, step*
	- *color*
	- *date*, *time*, *week*, *month*, *datetime*, *datetime-local*
	- *search*
- Libellé avant un élément du formulaire : Elément **label**
- Lier le label au champ de saisie : attribut *for*
	- Nécessite que l'élément input ait un attribut *id*

<label for="nom">Nom</label><input type="text" id="nom" name="nom">

- Elément input avec type="checkbox"
- Label après pour entouré le texte
- Case sélectionnée par défaut : Attribut *checked* sans valeur

<input type="checkbox" id="latin" name="latin" checked> <label for="latin">Option Latin</label>

## Choix unique

- Elément input avec type="radio"
- Un seul choix possible
- Les cases sont regroupées grâce à la valeur de *name*

```
<input type="radio" id="latin" name="option">
<label for="latin">Option Latin</label>
<input type="radio" id="grec" name="option" checked>
<label for="grec">Option Grec</label>
```
#### Transfert de fichiers

- Elément input avec type="file"
- Permet de sélectionner un ou plusieurs fichiers
- Les fichiers sélectionnés seront transférés vers le serveur au moment de la validation du formulaire
- Attributs spécifiques
	- accept : définit les formats de fichier acceptés
	- Capture : caméra à utiliser pour prendre la photo (user|environnement)
- Elément input avec type="hidden"
- Permet d'inclure dans le formulaire des valeurs
	- Non affichées sur le navigateur
	- Envoyé avec le reste des valeurs lors de la validation du formulaire
	- La valeur n'est pas modifiable une fois le document affiché

<input id="numeroEtudiant" name="numeroEtudiant" type="hidden" value="xmj2347q">

• Zone dans laquelle on peut insérer le résultat d'une opération émanant d'autres éléments

```
<form oninput="res.value=parseInt(val1.value)+parseInt(val2.value)">
    <input type="range" name="val1" value="0" min="0" max="10" step="1"/>
    \langleinput type="number" name="val2" value="0" min="0" max="10" step="1"/>
    ÎЩ,
    <output name="res" for="val1 val2">0</output>
</form>
```
# Champ de saisie multi-ligne

- Élément **textarea**
- Le contenu de l'élément sert de valeur par défaut au champ de saisie
- Déterminer la taille du champ de saisie
	- Attributs *rows* et *cols*
	- Ou, en CSS, avec les propriétés *width* et *height*

## Listes déroulantes

- La liste est définie avec l'élément **select** – Besoin de l'attribut *name*
- Les items de la liste sont définis avec l'élément option
	- Nécessaire d'avoir l'attribut *value*
	- L'attribut *selected* (sans valeur) pour présélectionner un item
- Pour regrouper des items dans la liste : élément **optgroup**
	- L'attribut *label* donne un nom au groupe (non sélectionnable)

```
<select id="classe" name="classe">
   <optgroup LabeL="Seconde">
        <option valut="2A">2nde A</option>
        <option valut="2B" selected>2nde B</option>
        <option valut="2C">2nde C</option>
    </optgroup>
```
## Bouton d'envoi du formulaire

- Bouton permettant à l'utilisateur de valider et envoyer les résultats de son formulaire : Elément input avec type="submit"
	- L'attribut *value* permet de changer le libellé du bouton
- Type="image" crée également un bouton d'envoi, avec une image à la place du libellé
	- Besoin de l'attribut *src*

#### Bouton de remise à zéro

- Réinitialiser les champs du formulaire sans l'envoyer
	- Elément input avec type="reset"
- Créer un bouton, autre que pour l'envoi du formulaire
	- Elément input avec type="button"
- Attribut *tabindex*
	- prend une valeur entière entre 0 et 32767
	- établit la position d'un élément dans le «tabbing order»
	- si deux éléments ont la même valeur, l'ordre est l'ordre d'apparition dans le flux du formulaire.
- Attribut *accesskey*
	- prend une valeur de type caractère
	- raccourci clavier accessibilité
	- éléments supportant l'attribut : a, input, textarea, label, legend
- Attribut *autofocus* : met le curseur directement sur l'élément
- Attribut *required* : rend le champ obligatoire
- En CSS, possibilité de personnaliser en fonction de l'état :
	- *:required*
	- :*invalid*
	- :*focus*
- Regrouper et encadrer un ensemble d'élément du formulaire – Elément **fieldset**
- Donner un titre, sur la bordure, à ce regroupement
	- Elément **legend**

#### **Exercice**

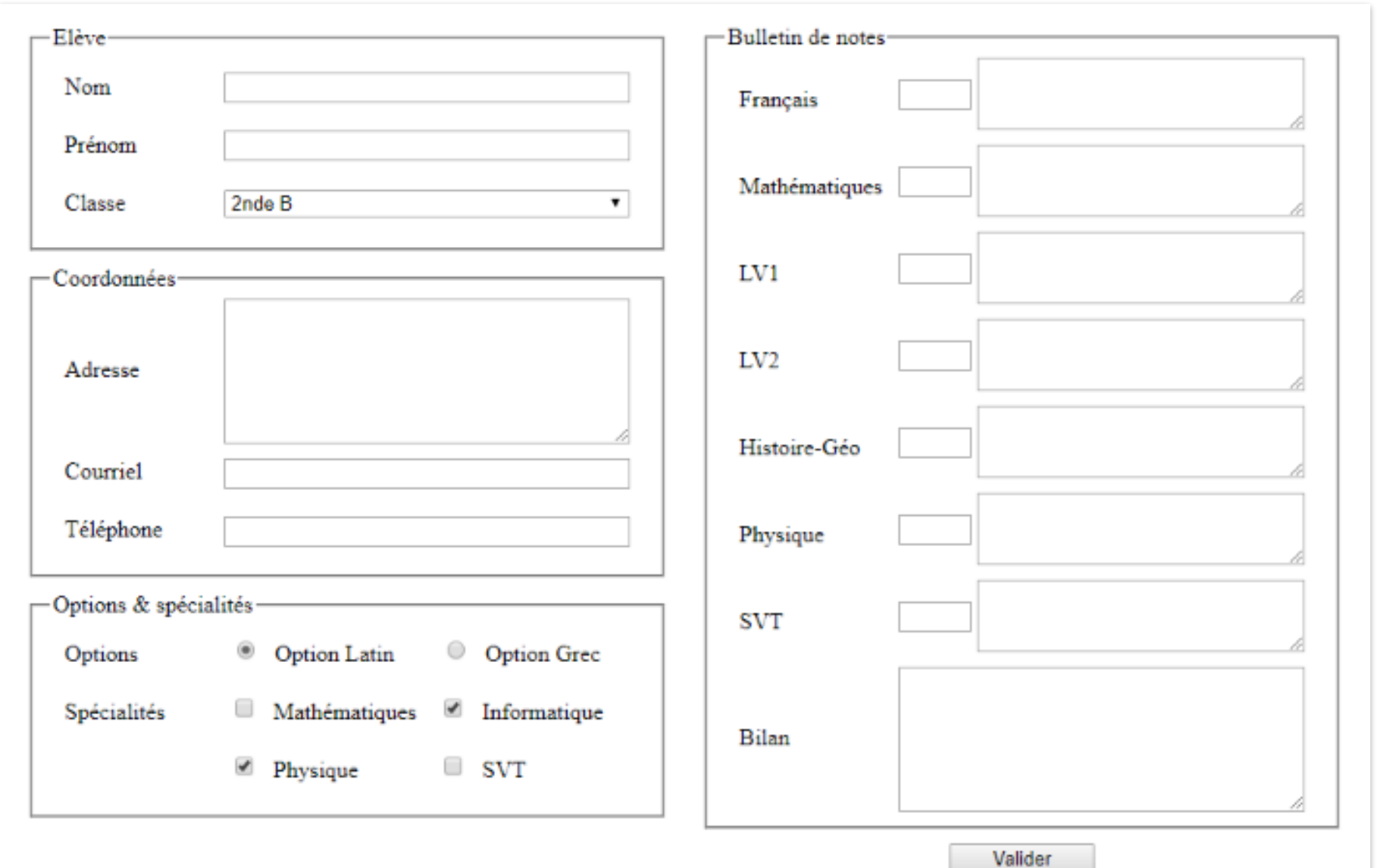